$,$  tushu007.com

- << Photoshop CS4 >>
- 13 ISBN 9787111291503
- 10 ISBN 7111291506

出版时间:2010-1

页数:225

PDF

更多资源请访问:http://www.tushu007.com

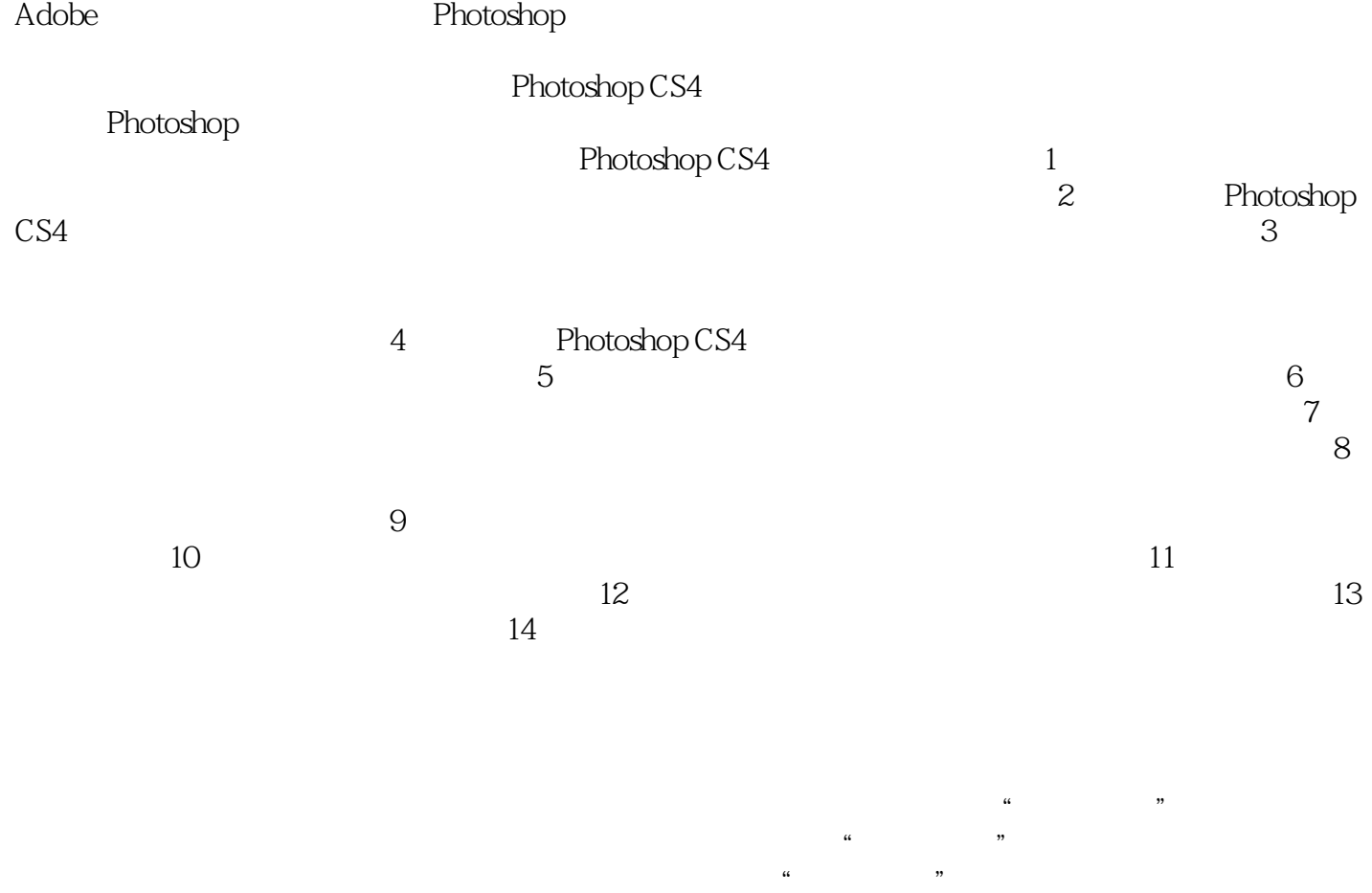

 $\mu$ 

 $\Box$ 

 $\operatorname{psd}$ 

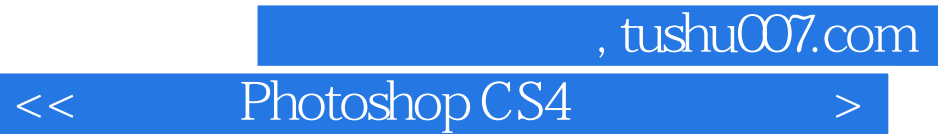

Photoshop CS4

 $14$ 

Photoshop CS4

## $,$  tushu007.com

<< Photoshop CS4 >

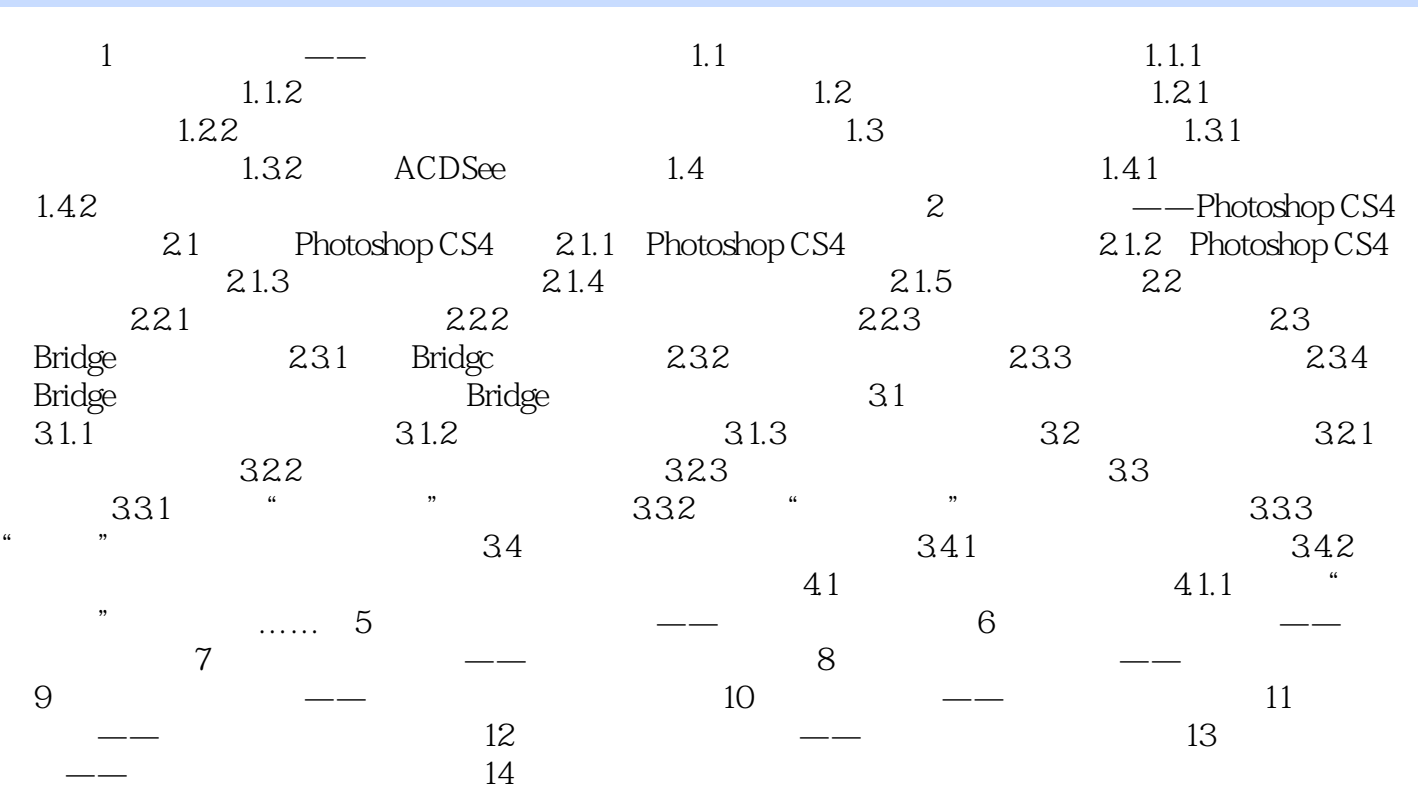

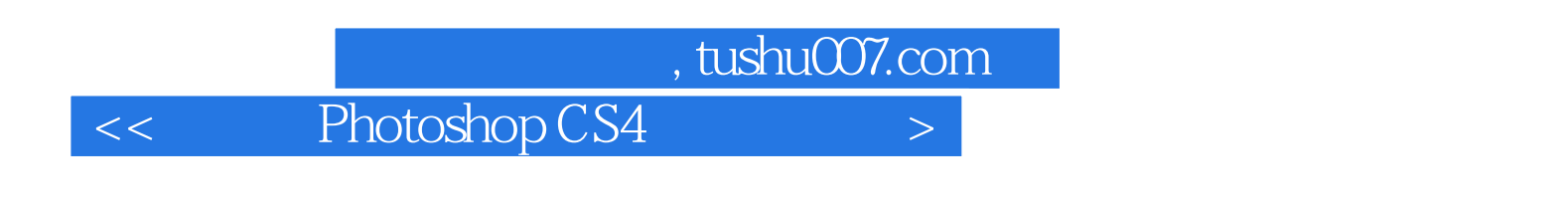

Photoshop CS4 (a)

Photoshop CS4

本站所提供下载的PDF图书仅提供预览和简介,请支持正版图书。

更多资源请访问:http://www.tushu007.com